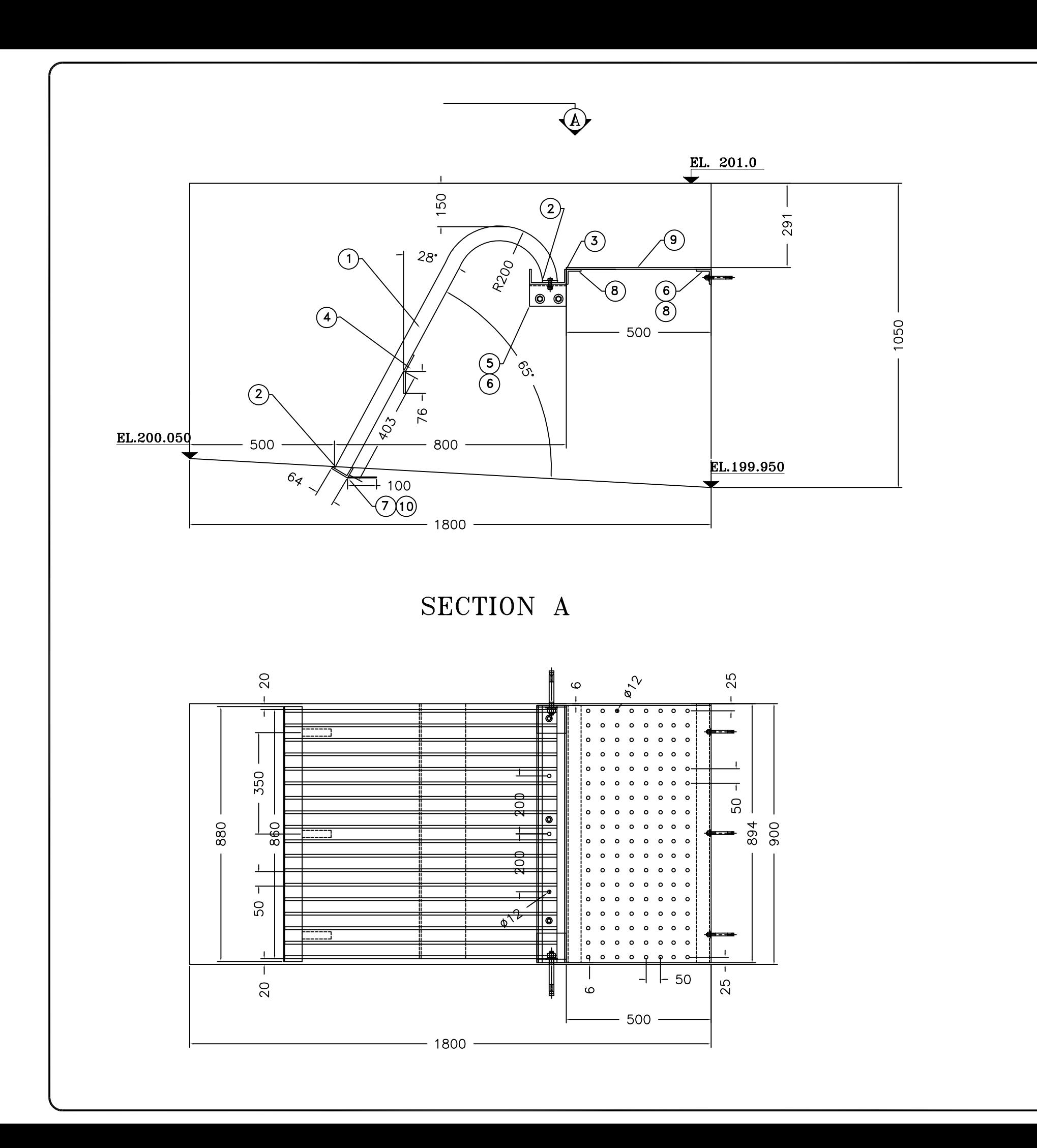

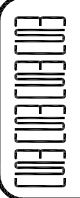

## MSU<br>
MISSISSAUGA LTD.<br>
PHONE: (905) 823-4340<br>
WATTS: (800) 268-5336<br>
WEBSITE: www.msumississauga.com

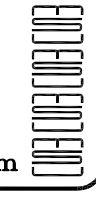

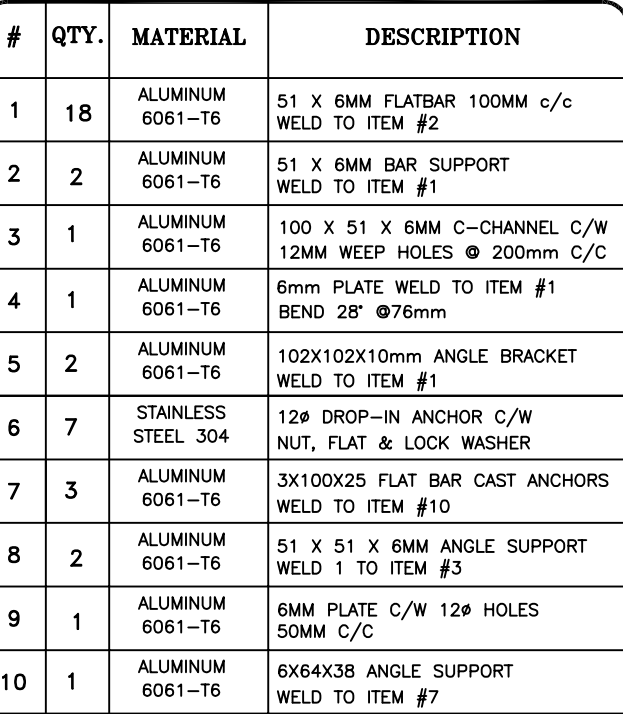

THIS DOCUMENT CONTAINS PROPRIETARY INFORMATION<br>AND OTHER RIGHTS WHICH ARE THE SOLE AND<br>EXCLUSIVE PROPERTY OF MSU MISSISSAUGA LTD.

POSESSION OF THIS MATERIAL DOES NOT CONVEY OR<br>TRANSFER ANY RIGHTS THEREIN, AND REPRODUCTION, USE,<br>COPYING OR DISCLOSURE TO OTHERS IS FORBIDDEN<br>WITHOUT THE PRIOR WRITTEN CONSENT OF AN OFFICER OF<br>MSU MISSISSAUGA LTD.

@ MSU MISSISSAUGA LTD. - JULY 23RD, 2014

- NOTE: 1) ALL ALUMINUM SURFACES IN CONTACT<br>WITH CONCRETE SHALL RECEIVE 2<br>COATS OF BITUMINOUS PAINT.
	- 2) WELDING SHALL CONFORM TO CSA<br>W47.2 CSA W59.2
	- 3) GROUND ROUGH EDGES SMOOTH. WELDED SURFACES REMAIN AS WELDED.

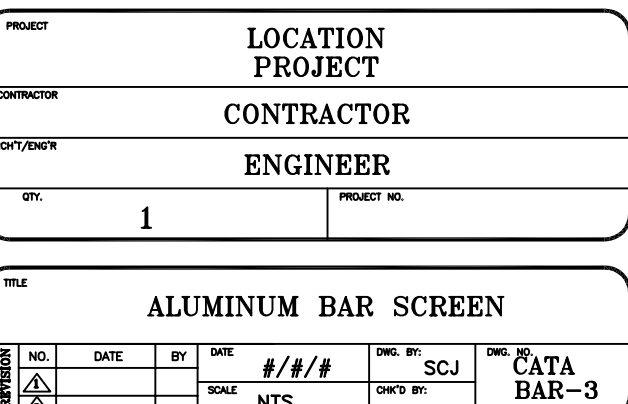

**NTS** 

CHK'D BY:

**REAR**